# e ational Algebra

### **CSI-406 Database Systems**

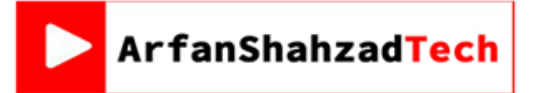

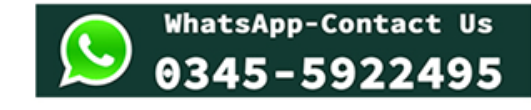

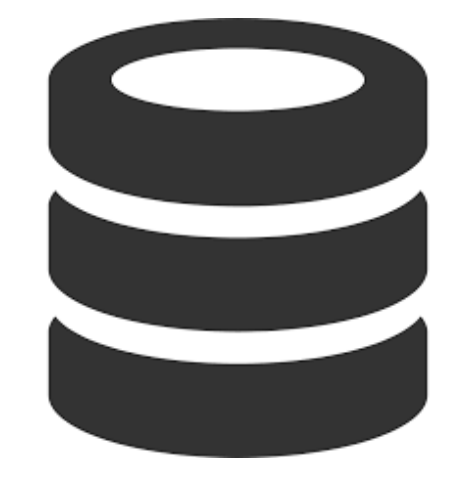

**Arfan Shahzad**

{ [arfanskp@gmail.com](mailto:arfanskp@gmail.com) }

### Relational Algebra

- The basic set of operations for the *relational model* is known as the *relational algebra*.
- These operations enable a user to specify *basic retrieval requests*.
- The result of a retrieval is a *new relation*, which may have been *formed from one or more relations*.

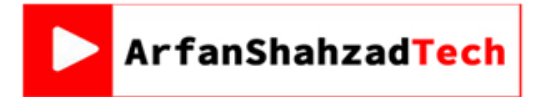

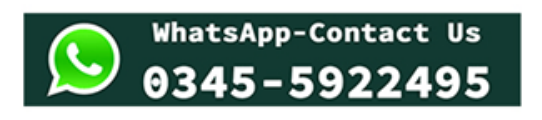

- The **algebra operations** thus produce new relations, which can be further manipulated using operations of the same algebra.
- A sequence of relational algebra operations forms a *relational algebra expression*, whose result will also be a relation that represents the result of a *database query* (or retrieval request).

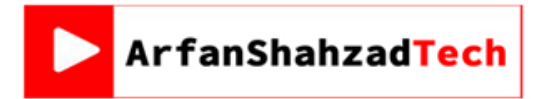

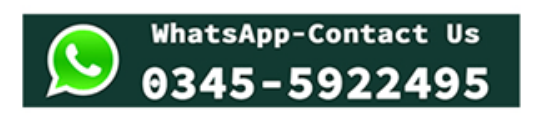

# Relational Algebra cont… Unary Relational Operations (SELECT)

- **SELECT Operation:** SELECT operation is used to select a *subset* of the tuples from a relation that satisfy a *selection condition*.
- *Selection condition* a filter that keeps *only those tuples that satisfy a qualifying condition* – "those satisfying the condition are selected while others are discarded".

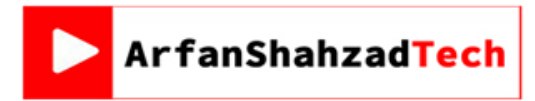

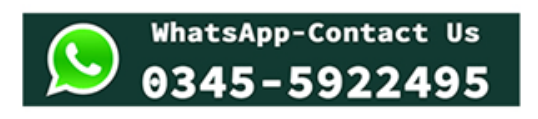

# Relational Algebra cont… Unary Relational Operations (SELECT)

- **Example:** To select the EMPLOYEE tuples whose department number is four or those whose salary is greater than \$30,000 the following notation is used:
- $\bullet$   $\sigma_{DNO = 4}$  (EMPLOYEE)
- $\bullet$   $\sigma_{SALARY}$   $> 30,000$  (EMPLOYEE)

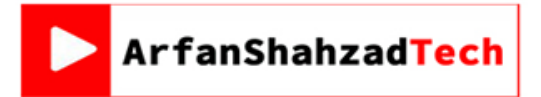

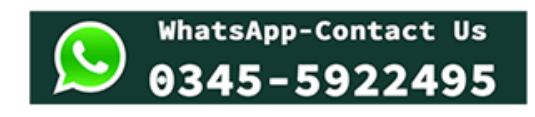

# Relational Algebra cont… Unary Relational Operations (SELECT)

• In general, the select operation is denoted by  $\sigma$  <selection condition>  $(\mathbf{R})$ where the symbol  $\sigma$  (sigma) is used to denote the *select operator*, and the *selection condition* is a *Boolean expression* specified on the *attributes of relation R*.

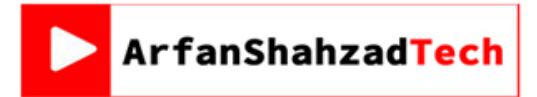

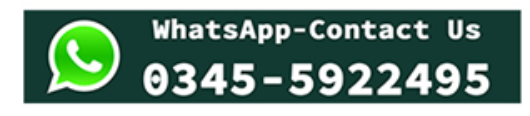

Unary Relational Operations (SELECT Operation Properties)

- The SELECT operation  $\sigma$  <sub>sselection condition> (R) produces a relation S that</sub> has the **same schema as R**
- The SELECT operation  $\sigma$  is **commutative;** i.e.:
- $\bullet$   $\sigma$   $\leq$   $\text{condition 1>}$   $\left(\sigma$   $\leq$   $\text{condition 2>}$   $\left(R\right)\right) = \sigma$   $\leq$   $\text{condition 1>}$  $\left(R\right)$

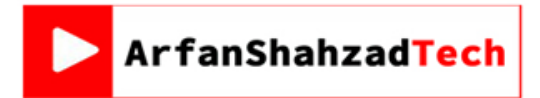

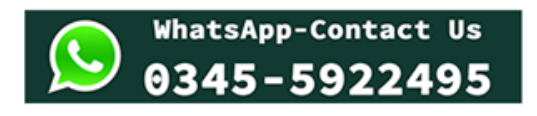

### Relational Algebra cont… Unary Relational Operations (SELECT Operation Properties)

- A cascaded SELECT operation **may be applied in any order;** i.e.,
- $\sigma$  <condition1>  $(\sigma$  < condition2>  $(\sigma$  <condition3>  $(R)$  =  $\sigma$  <condition2>  $(\sigma$  < condition3>  $(\sigma$  < condition1>  $(R))$
- A cascaded SELECT operation may be replaced by a single selection with a conjunction of all the conditions**;** i.e.,
- $\sigma$  < condition1> $(\sigma$  < condition2>  $(\sigma$  < condition3>  $(R)$  =  $\sigma$  < condition1> AND < condition2> AND < condition3>  $(R)$

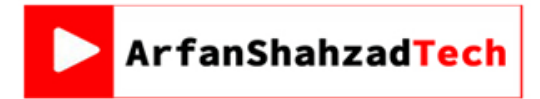

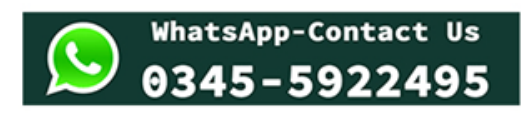

### Relational Algebra cont… Unary Relational Operations (SELECT & PROJECT)

#### Figure 6.1

Results of SELECT and PROJECT operations. (a)  $\sigma_{(Dno=4 \text{ AND Salary}>25000)}$  OR (Dno=5 AND Salary>30000) (EMPLOYEE).<br>(b)  $\pi_{\text{Lname, Fname, Salary}}$ (EMPLOYEE). (c)  $\pi_{\text{Sex, Salary}}$ (EMPLOYEE).

#### $(a)$

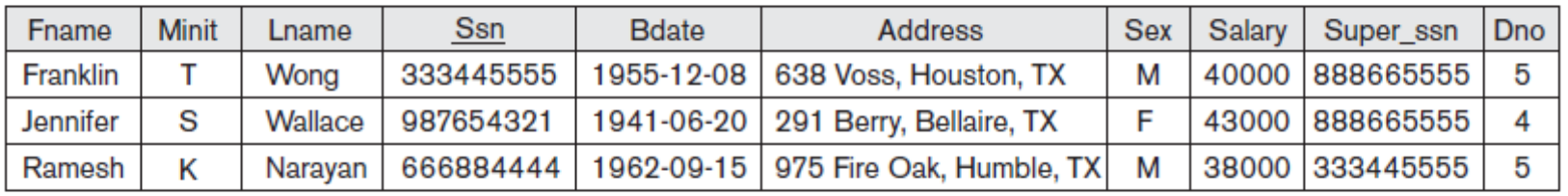

#### $(b)$

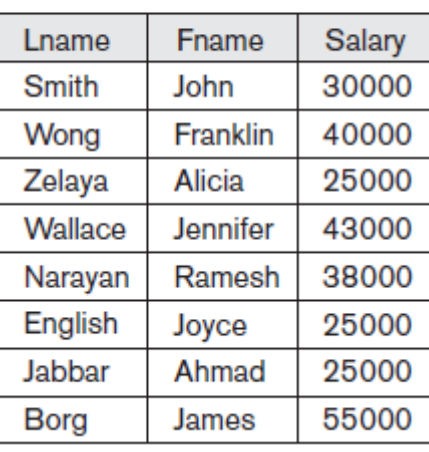

#### $(c)$

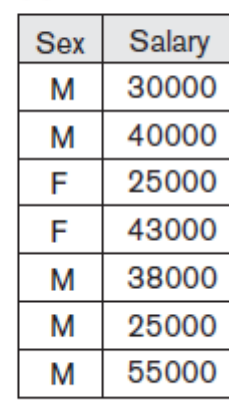

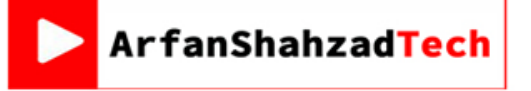

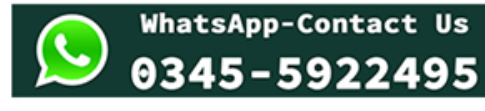

- This operation *selects certain columns* from the table and *discards the other columns*.
- The PROJECT creates a vertical partitioning one with the needed columns (attributes) containing results of the operation and other containing the discarded Columns.

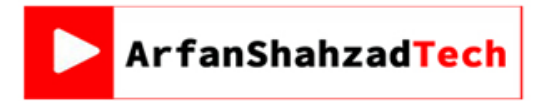

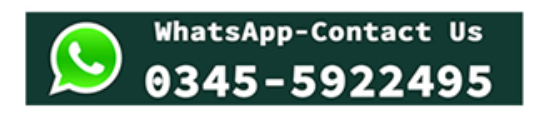

- **Example:** To list each *employee's first and last name and salary*, the following is used:
- $\pi$ <sub>LNAME, FNAME, SALARY</sub>**(EMPLOYEE)**

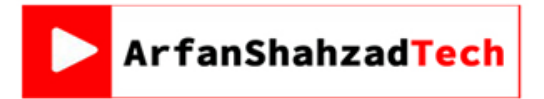

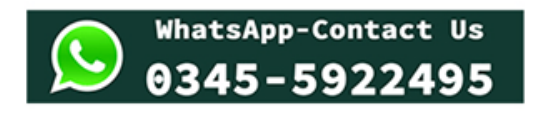

- The general form of the project operation is  $\pi$  attribute list  $\leq$  R) where **(pi)** is the symbol used to represent the project operation and **<attribute list>** is the desired list of attributes from the attributes of relation R.
- The project operation *removes any duplicate tuples,* so the result of the project operation is a set of tuples and hence a valid relation.

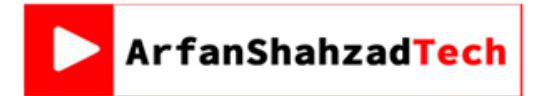

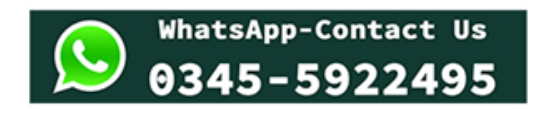

Unary Relational Operations (PROJECT operation properties)

- The number of tuples in the result of projection  $\pi$   $_{\text{clicks}}(R)$  is always *less or equal to the number of tuples in R*.
- If the list of attributes includes a key of R, then the number of tuples (in a result of project) is equal to the number of tuples in R.

 $\cdot$   $\pi$   $\right|$   $\left| \frac{1}{\pi} \right|$   $\left| \frac{1}{\pi} \right|$   $\left| \frac{1}{\pi} \right|$   $\left| \frac{1}{\pi} \right|$   $\left| \frac{1}{\pi} \right|$  as long as  $\left| \frac{1}{\pi} \right|$  contains the attributes in <list2>

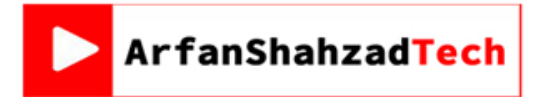

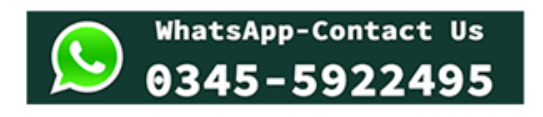

### Unary Relational Operations (PROJECT operation properties)

#### Figure 6.1

Results of SELECT and PROJECT operations. (a)  $\sigma_{(Dno=4 \text{ AND Salary}>25000)}$  OR (Dno=5 AND Salary>30000) (EMPLOYEE).<br>(b)  $\pi_{\text{Lname, Fname, Salary}}$ (EMPLOYEE). (c)  $\pi_{\text{Sex, Salary}}$ (EMPLOYEE).

#### $(a)$

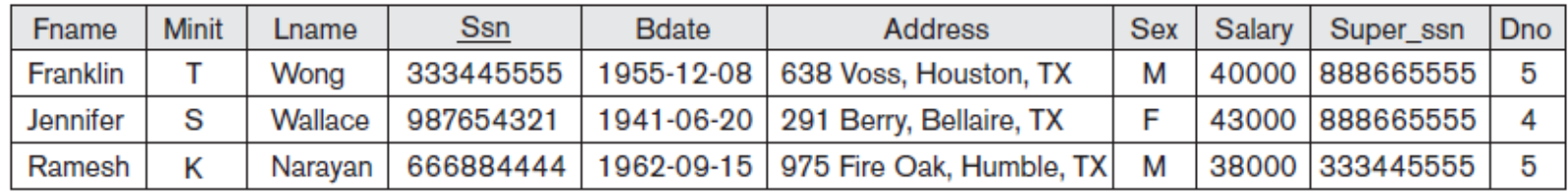

 $(b)$ 

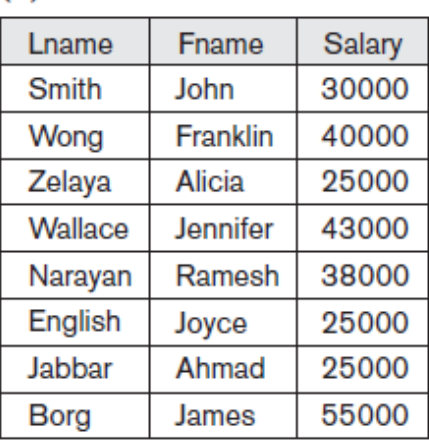

$$
\mathsf{c})
$$

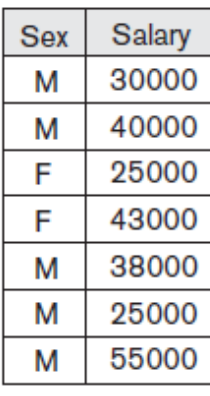

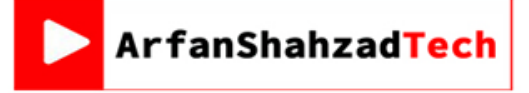

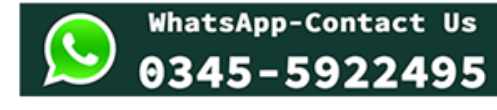

Unary Relational Operations (PROJECT operation properties)

- The number of tuples in the result of projection  $\pi$   $_{\text{clicks}}(R)$  is always *less or equal to the number of tuples in R*.
- If the list of attributes includes a key of R, then the number of tuples (in a result of project) is equal to the number of tuples in R.

 $\cdot$   $\pi$   $\right|$   $\left| \frac{1}{\pi} \right|$   $\left| \frac{1}{\pi} \right|$   $\left| \frac{1}{\pi} \right|$   $\left| \frac{1}{\pi} \right|$   $\left| \frac{1}{\pi} \right|$  as long as  $\left| \frac{1}{\pi} \right|$  contains the attributes in <list2>

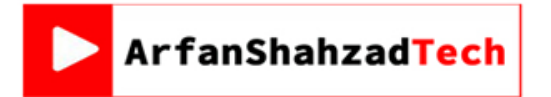

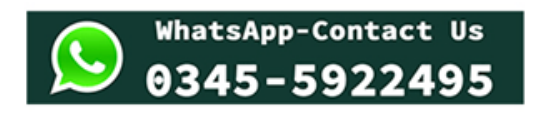

- We may want to apply several relational algebra operations one after the other.
- Either we can write the operations as a single **relational algebra expression** by nesting the operations, or we can apply one operation

at a time and create **intermediate result relations**.

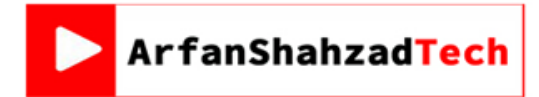

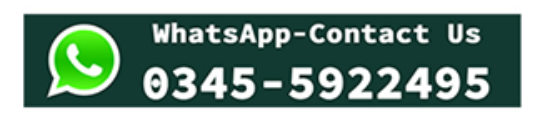

- In the latter case, we must give names to the relations that hold the intermediate results.
- **Example:** To retrieve the *first name*, *last name*, and *salary* of all **employees** who work in *department number 5*, we must apply a **select** and a **project** operation. We can write a single relational algebra expression as follows:  $\pi$  <sub>FNAME</sub>, LNAME, SALARY<sup>( $\sigma$ </sup> DNO=5<sup>(EMPLOYEE))</sub></sup>

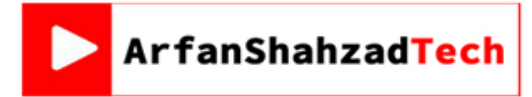

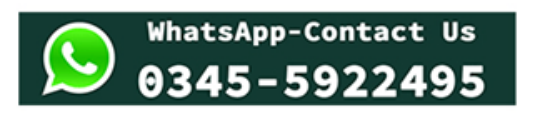

- OR, we can explicitly show the sequence of operations, giving a name to each intermediate relation:
- $\cdot$  **DEP5\_EMPS**  $\leftarrow$   $\sigma$   $_{\text{DNO=5}}$ (**EMPLOYEE**)
- $\bullet$  **RESULT**  $\leftarrow \pi$  **FNAME, LNAME, SALARY** (**DEP5\_EMPS**)

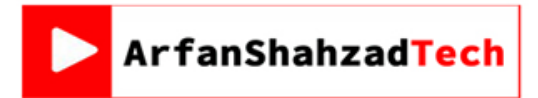

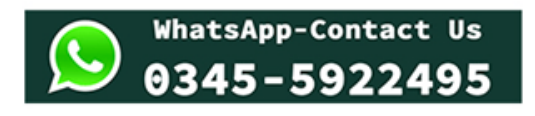

- The rename operator is  $\rho$
- The general Rename operation can be expressed by any of the following forms:

• **<sup>S</sup> (B1, <sup>B</sup>2, …, <sup>B</sup><sup>n</sup> ) ( R)** is a renamed relation **S** based on **R** with column names  $B_1, B_1, .....B_n$ .

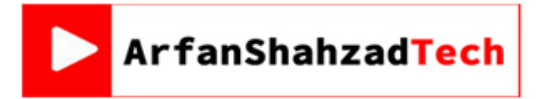

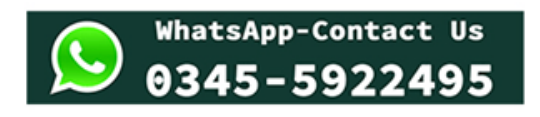

- $\rho$  **(R)** is a renamed relation S based on R (which does not specify column names).
- $P$ <sub>(B<sub>1</sub>, B<sub>2</sub>, ..., B<sub>n</sub>)</sub> (R) is a renamed relation with column names B<sub>1</sub>, B<sub>2</sub>,  $....B_n$  which does not specify a new relation name.

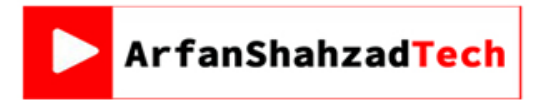

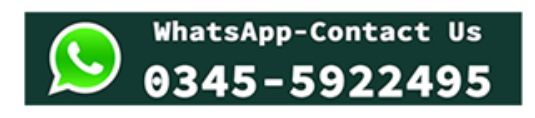

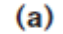

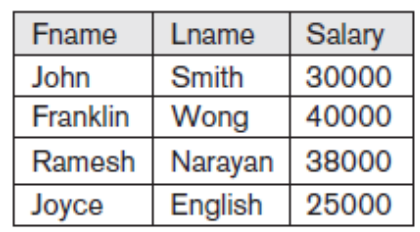

#### Figure 6.2

Results of a sequence of operations. (a)  $\pi_{\text{Frame, Lname, Salary}}$ <br>( $\sigma_{\text{Dno=5}}$ (EMPLOYEE)). (b) Using intermediate relations and renaming of attributes.

 $(b)$ 

#### **TEMP**

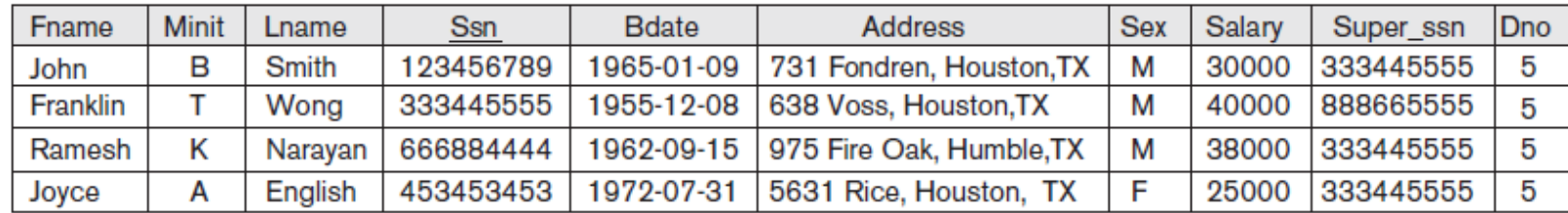

#### R

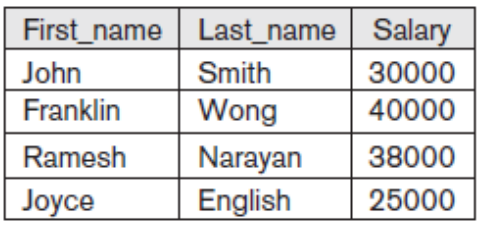

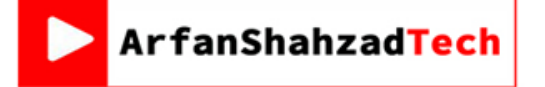

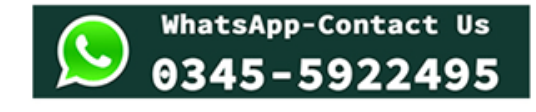

- The result of this operation, denoted by  $\mathbf{R} \cup \mathbf{S}$ , is a relation that **includes all tuples that are either in R or in S or in both R and S**.
- Duplicate tuples are eliminated.
- **Example:** To retrieve the *social security numbers of all employees* who either *work in department 5* or *directly supervise an employee who works in department 5*, we can use the union operation as follows:

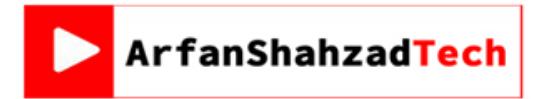

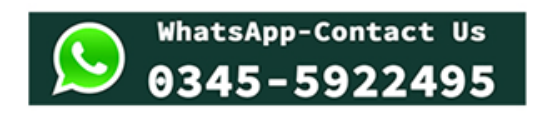

- $\cdot$  **DEP5\_EMPS**  $\leftarrow$   $\sigma$   $_{\text{DNO=5}}$  (**EMPLOYEE**)
- $\cdot$  **RESULT1**  $\leftarrow \pi_{SSN}$  (**DEP5\_EMPS**)
- $\cdot$  **RESULT2** (SSN)  $\leftarrow \pi$  superssn (DEP5\_EMPS)

### $\cdot$  **RESULT**  $\leftarrow$  **RESULT1**  $\cup$  **RESULT2**

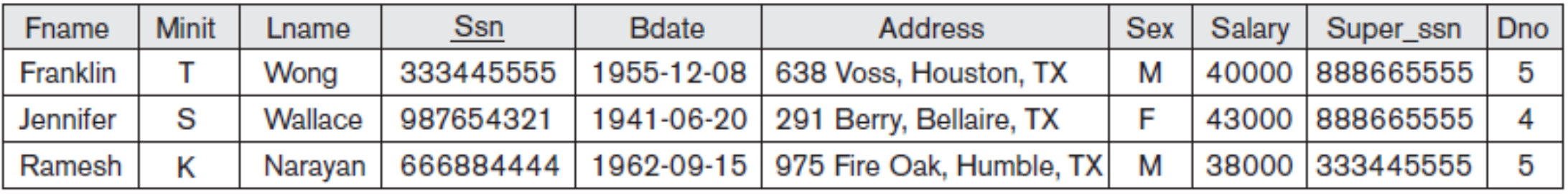

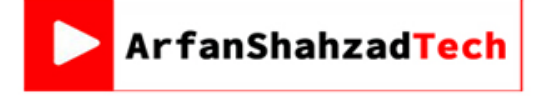

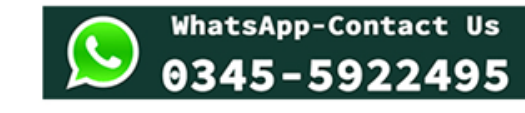

- As a single relational algebra expression, this becomes:
- **Result** $\leftarrow \pi_{\text{Ssn}}(\sigma_{\text{Dno=5}}(\text{EMPLONE})\) \cup \pi_{\text{Super\_ssn}}(\sigma_{\text{Dno=5}}(\text{EMPLONE}))$
- The union operation produces the tuples that are in either RESULT1 or RESULT2 or both. The two operands must be "type compatible".

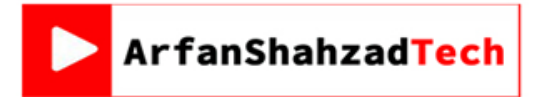

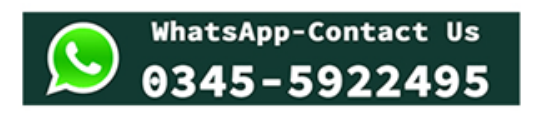

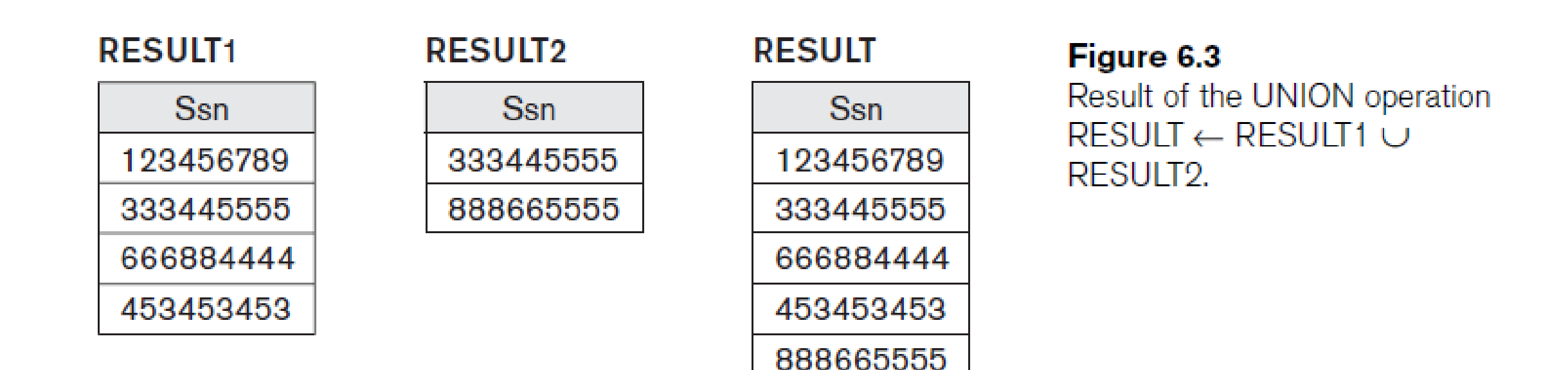

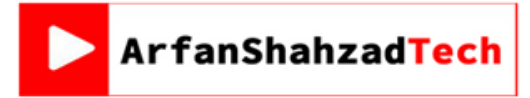

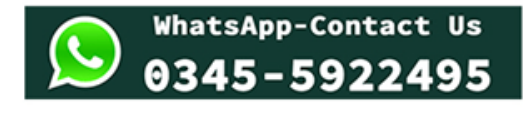

### Relational Algebra cont… Operations From Set Theory (Type Compatibility)

- The operand relations  $R_1(A_1, A_2, ..., A_n)$  and  $R_2(B_1, B_2, ..., B_n)$  must have the *same number of attributes*, and the *domains of corresponding attributes must be compatible*; that is, dom( $A_i$ )=dom( $B_i$ ) for i=1, 2, ..., n.
- The resulting relation for  $R_1 \cup R_2$ ,  $R_1 \cap R_2$ , or  $R_1$ - $R_2$  has the same attribute names as the *first* operand relation R1 (by convention).

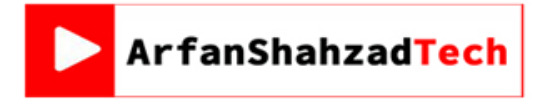

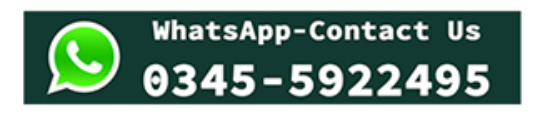

### Operations From Set Theory (Type Compatibility)

#### Figure 6.4

STUDENT U INSTRUCTOR

The set operations UNION, INTERSECTION, and MINUS. (a) Two union-compatible relations. (b) STUDENT U INSTRUCTOR.

#### (a) STUDENT

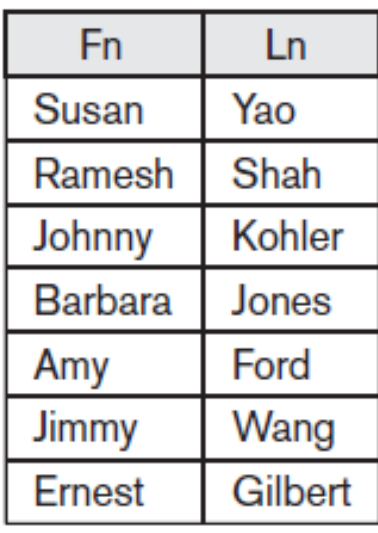

#### **INSTRUCTOR**

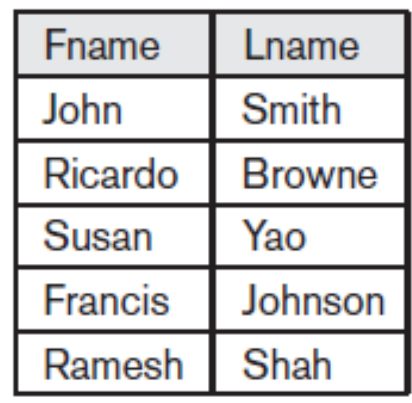

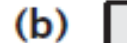

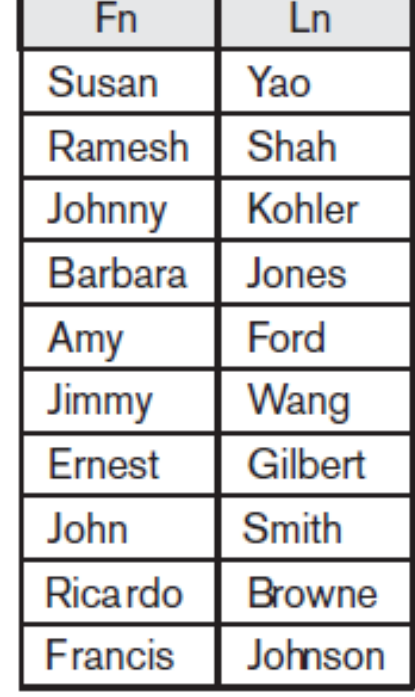

### • **UNION Example STUDENT**  $\cup$  INSTRUCTOR

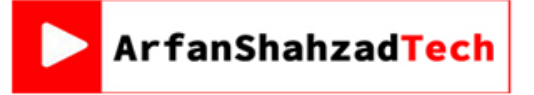

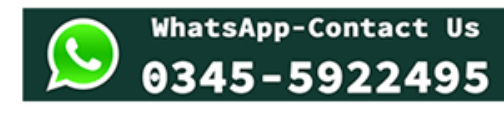

### Relational Algebra cont… Operations From Set Theory (Type Compatibility)

- The operand relations  $R_1(A_1, A_2, ..., A_n)$  and  $R_2(B_1, B_2, ..., B_n)$  must have the *same number of attributes*, and the *domains of corresponding attributes must be compatible*; that is, dom( $A_i$ )=dom( $B_i$ ) for i=1, 2, ..., n.
- The resulting relation for  $R_1 \cup R_2$ ,  $R_1 \cap R_2$ , or  $R_1$ - $R_2$  has the same attribute names as the *first* operand relation R1 (by convention).

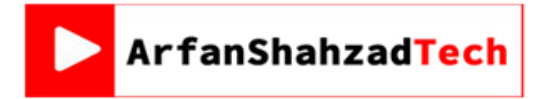

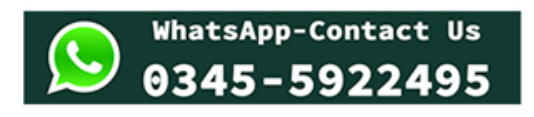

- The result of this operation, denoted by  $\mathbf{R} \cap \mathbf{S}$ , is a relation that includes all tuples that are **in both R and S**.
- The two **operands** must be "**type compatible**"
- **Example:** The result of the intersection operation (figure below) includes only those who are both students and instructors.

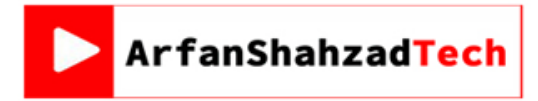

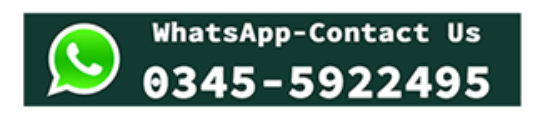

### Figure 6.4

The set operations UNION, INTERSECTION, and MINUS. (a) Two union-compatible relations. (c) STUDENT  $\cap$  INSTRUCTOR.

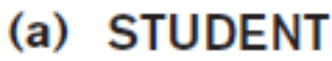

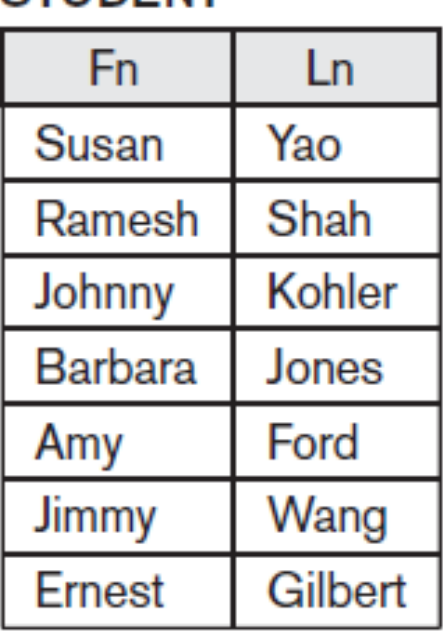

**INSTRUCTOR** 

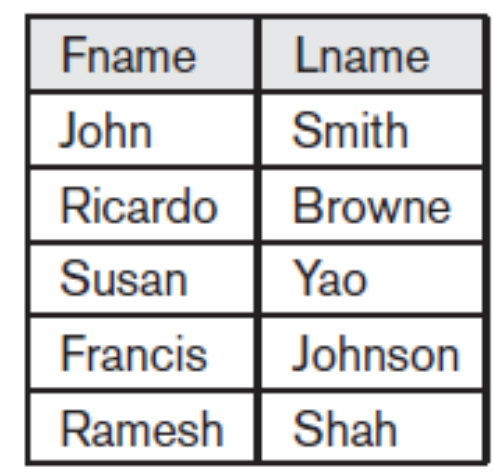

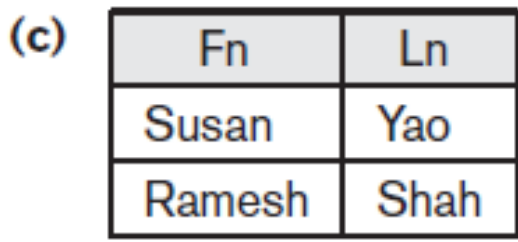

• **INTERSECTION Example STUDENT**  $\cup$  INSTRUCTOR

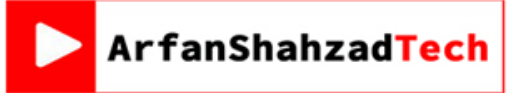

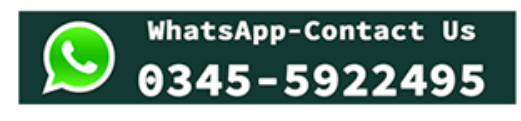

- MINUS operation, also called **Set Difference** Operation
- The result of this operation, denoted by **R - S**, is a relation that includes all tuples that are **in R but not in S**.
- The two **operands** must be "**type compatible**".
- **Example:** The figure shows the names of students who are not instructors, and the names of instructors who are not students.

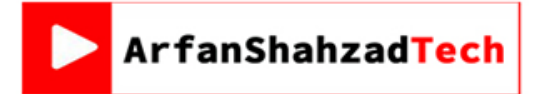

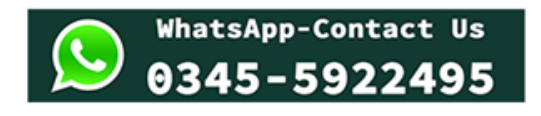

#### Figure 6.4

The set operations UNION, INTERSECTION, and MINUS. (a) Two union-compatible relations. (d) STUDENT - INSTRUCTOR. (e) INSTRUCTOR - STUDENT.

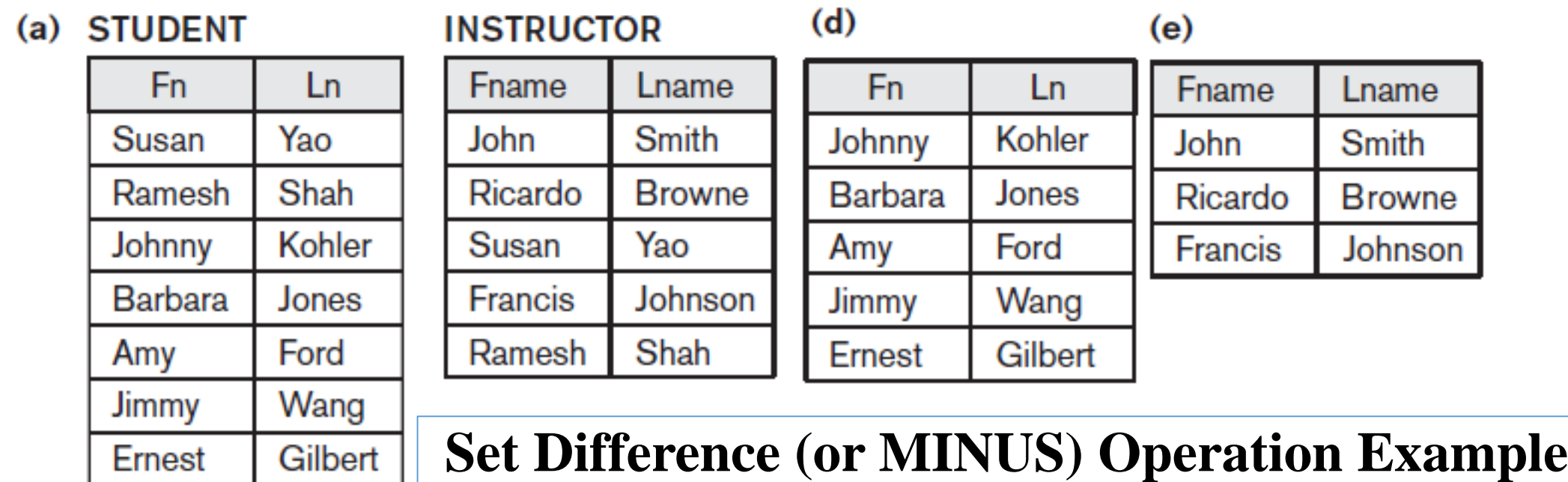

**WhatsApp-Contact Us** 

9345-5922495

D= STUDENT – INSTRUCTOR E= INSTRUCTOR - STUDENT

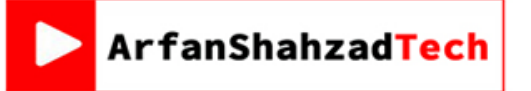

#### Figure 6.4

 $(a)$ 

The set operations UNION, INTERSECTION, and MINUS. (a) Two union-compatible relations. (b) STUDENT  $\cup$  INSTRUCTOR. (c) STUDENT  $\cap$  INSTRUCTOR. (d) STUDENT – INSTRUCTOR. (e) INSTRUCTOR - STUDENT.

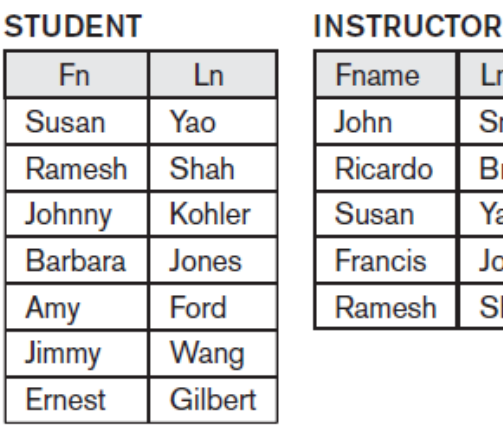

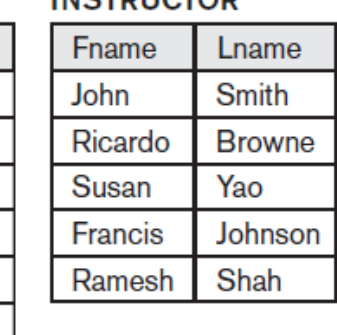

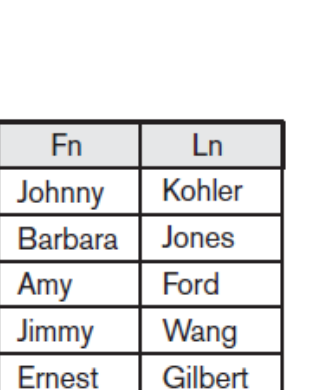

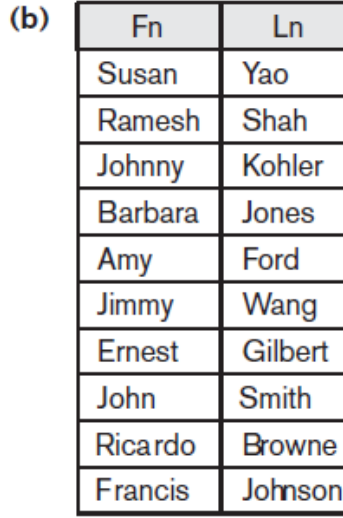

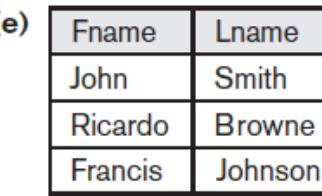

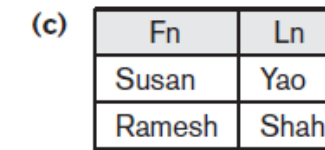

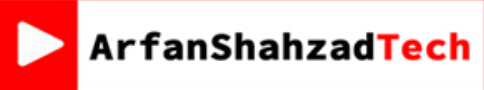

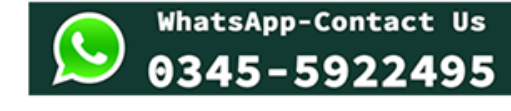

 $(d)$ 

- Notice that both union and intersection are *commutative operations;* that is:
- $\bullet$  **R**  $\cup$  **S** = **S**  $\cup$  **R**, and **R**  $\cap$  **S** = **S**  $\cap$  **R**
- The minus operation is *not commutative;* that is, in general:

 $\bullet$  **R**  $\bullet$  **S**  $\neq$  **S**  $\bullet$  **R** 

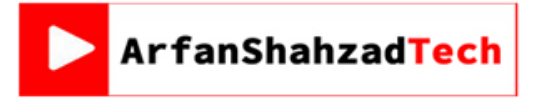

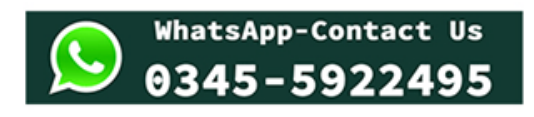

- Both union and intersection can be treated as n-ary operations applicable to any number of relations as both are *associative operations;* that is:
- $\bullet$  **R**  $\cup$  ( $S \cup T$ ) = ( $R \cup S$ )  $\cup$  T, and ( $R \cap S$ )  $\cap$  T =  $R \cap$  ( $S \cap T$ )

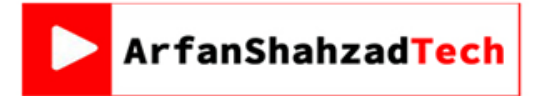

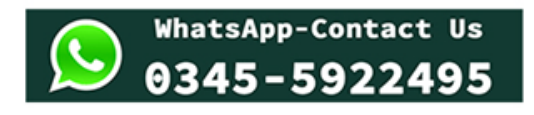